# Task Group Chair & Technical Contact Responsibilities

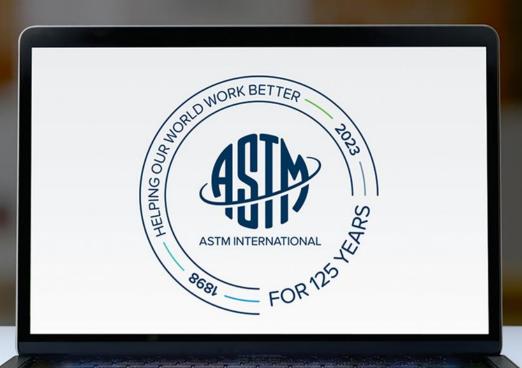

### **Objectives**

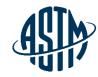

At the end of this module, you will be able to serve effectively as a Task Group Chair and Technical Contact by:

- ✓ Handling administrative responsibilities
- ✓ Conducting an effective and inclusive task group meeting
- ✓ Preparing items for Sub and Main Committee ballots
- ✓ Resolving negative votes on the website
- ✓ Utilizing available resources at ASTM Headquarters

© ASTM International

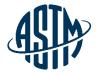

# Being an Effective Task Group Chair / Technical Contact

# What is a Task Group?

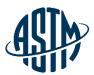

### **Task Groups are formed for:**

- > Technical Discussions
  - Creating new standards
  - Reviewing and revising existing standards
- Administrative Work
  - Promote membership/publicize activities
  - Plan a symposium

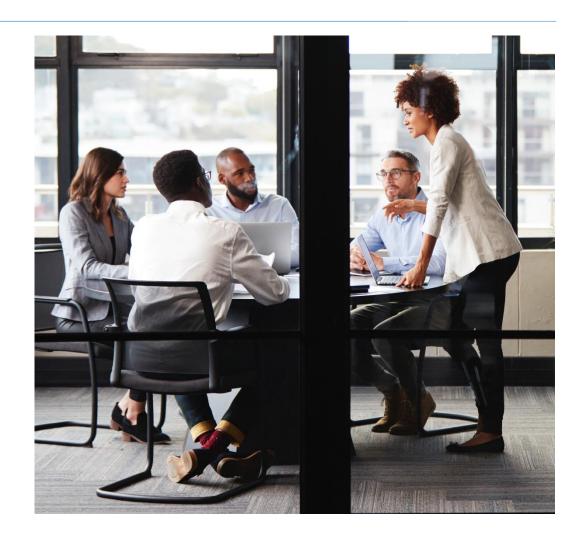

# Responsibilities of Task Group Chair

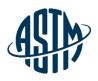

- Establish missions and goals of task group
- Assign a small working group with experience and expertise
  - Ensure key players of industry are involved
- ✓ Assign tasks with deadlines
- Organize meetings
  - ➤ Use face to face or virtual meetings
- ✓ Coordinate task group reports at subcommittee meetings

# Inclusive Task Group Leadership

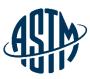

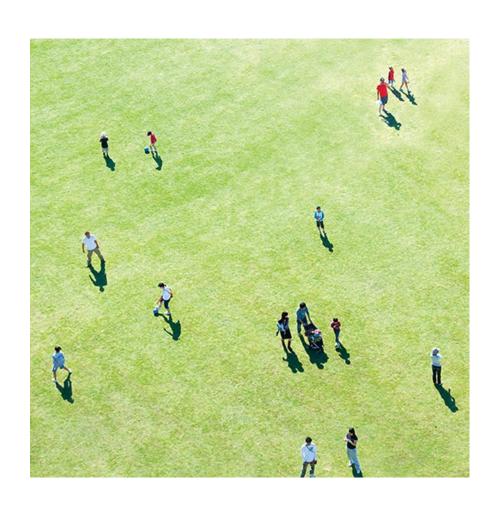

An inclusive leader ensures that team members:

Feel like they belong

Are valued and respected

Are given an opportunity to participate in the team's efforts

 Can bring their authentic self to the task at hand

### **Scheduling a Virtual Meeting**

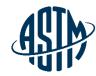

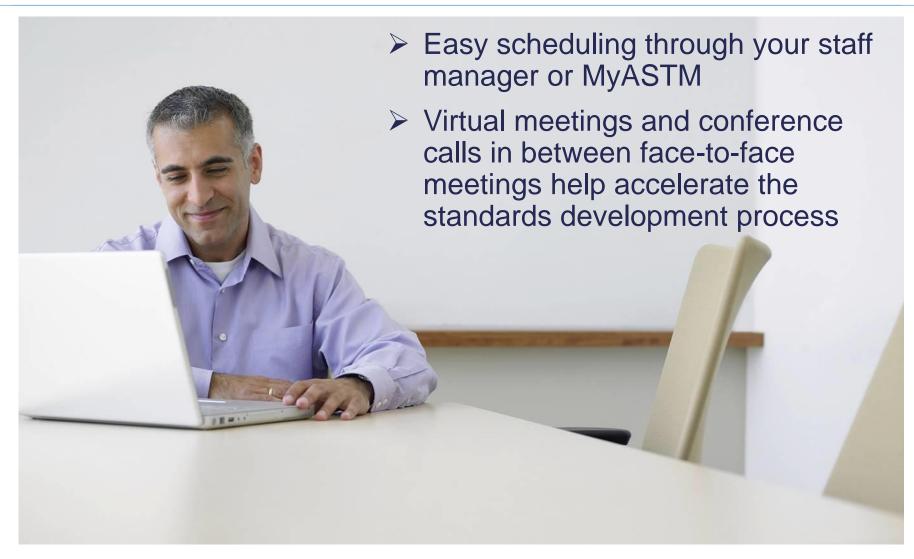

## **Scheduling a Virtual Meeting**

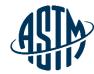

MyASTM / Membership / MyCommittees

#### MyAccount

#### Membership

#### MyCommittees

Manage Committees

Change Of Employment

Committee Profile

Invite a Colleague

Membership Info

Recent Activity

Orders

Compass

Tracker

Account#: 1802687 Krista Robbins krobbins@astm.org ASTM International

#### MyCommittees

#### Committee C01 on Cement Ballots Rosters Meetings & Minutes & Committee Standards Symposia Agendas **Documents** Tracking Committee C07 on Lime and Limestone Committee Standards Ballots Rosters Meetings & Minutes & Symposia Agendas **Documents** Tracking Committee C12 on Mortars and Grouts for Unit Masonry Committee Ballots Rosters Meetings & Minutes & Standards Symposia Agendas **Documents** Tracking Committee C15 on Manufactured Masonry Units Ballots Rosters Meetings & Minutes & Committee Standards Symposia Agendas Documents Tracking Committee D05 on Coal and Coke Ballots Committee Standards Rosters Meetings & Minutes & Symposia Agendas Documents Tracking Committee D07 on Wood Ballots Rosters Meetings & Minutes & Committee Standards Symposia Agendas Documents Tracking

#### MyTools

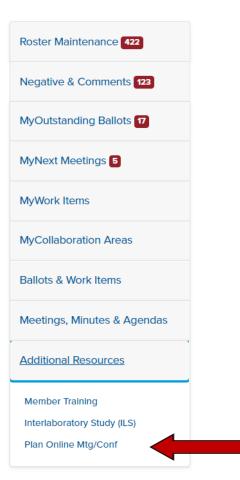

### **Effectively Running a Meeting**

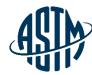

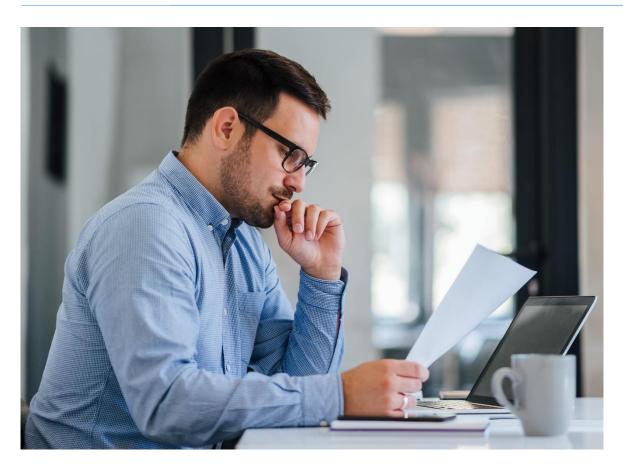

#### **Before the Meeting:**

- ✓ Prepare agenda/presentation/TG report➤ Include ballot results, if any
- ✓ Review ballot results, correspondence with negative voters, any action items from previous meeting
- ✓ For subcommittee meetings, contact subcommittee chair with meeting requirements

### **Effectively Running a Meeting**

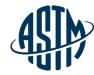

#### **During the Meeting:**

- ✓ Start on time
- ✓ Review the agenda and revise as necessary
- If using virtual meeting tools, ensure all attendees know how to log in and use meeting tools
- ✓ Recognize attendees who wish to speak
- ✓ Maintain Order

# Examples of *HOW* to be in Inclusive

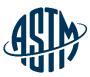

#### **Effort**

- Make a conscious and genuine effort to get to know each team member
  - Explore what each team member can contribute to the team, task, and organization.
  - Be committed to being inclusive and the effort required
  - Enhance your cultural competency and be aware of your own biases
  - Be brave and have humility in the face of mistakes.

#### Awareness

- Consider team members contributions and attributes:
  - Be curious about Life and Career Experiences
  - Reflect on how these experiences bring different types of value to the table.
  - Apply what you learn and encourage members to consider and apply their own value attributes.
  - Remember that marginalized individuals may be risk averse or more conservative in their contributions.

#### **Empathy**

- Demonstrate empathy and compassion for others and self.
- Strive to create a sense of safety and openness within the team:
  - Enable voices
  - Open the discussions and encourage team member contributions
  - Support team members through connecting and empowering their work
  - Consider innovative ways to create an inclusive environment, like using closed captioning or other technology available.

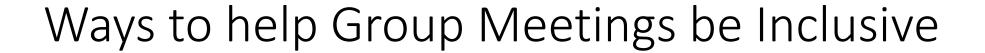

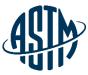

- Welcome people by name connect with each person
- Seek out new members or guests joining
- Seek broad input; consider asking reserved members for their perspective
- Provide ways for perspectives to be gathered beyond standing up in the discussion.
- Set the tone/expectations Come ready to share, listen and learn
- Consider strategies when strong personalities do most of the talking
- Ask open ended questions
- Value each person independently
- Empower the whole team in being part of the process

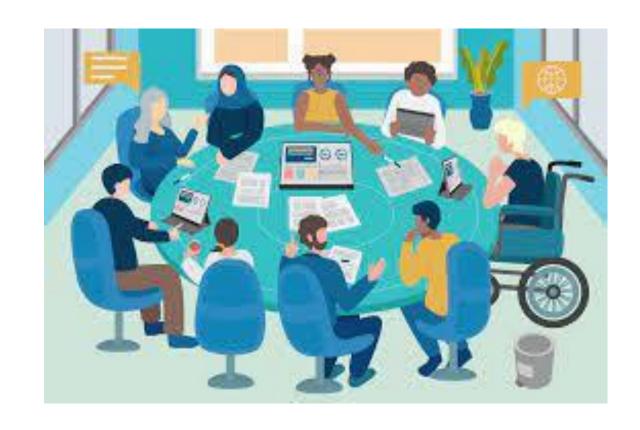

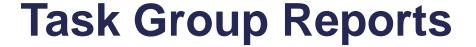

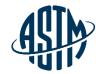

# Written report to be included in subcommittee meeting minutes

- > Report(s) should include:
  - ✓ The status of the project, including projected timeline for milestones
  - ✓ A recommendation on items for ballot
  - ✓ A recommendation for disposition of negative votes
  - ✓ Requests for data, review or assistance from ILS

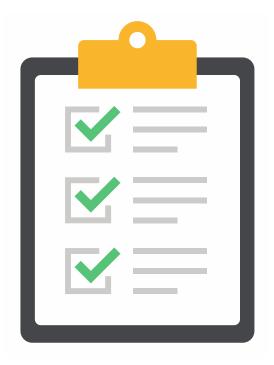

### Responsibilities of the Technical Contact

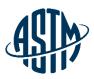

- Main author of new draft standard or revision.
- Should be very familiar with standard
- Practice good communication skills
- May be asked to address technical questions about the standard, but cannot provide official interpretations
- Consider revisions needed based on customer inquiries

### Responding to Inquiries on Standards

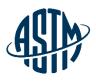

- ASTM membership and staff are prohibited from offering official interpretation of standards
- Official responses must follow Section 16 of the ASTM Regulations
- Inquiries may be handled informally by Subchairs and technical contacts
- Be clear that the response is a personal opinion
- Do not use ASTM stationery for the response

### **Leading the Balloting Process**

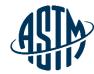

- ✓ Gain approval of subcommittee chair for work item registration
- ✓ Register work item via MyASTM
- ✓ ASTM requires the following items for registration:
  - > Rationale for the activity
  - Scope, keywords, target ballot date
- ✓ Write the draft standard or revision.
- ✓ Submit draft to ballot online with rationale/cover letter

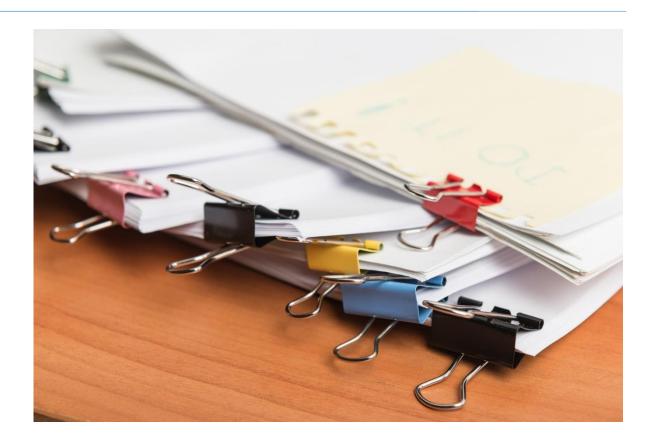

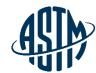

#### MyAccount

Membership

#### MyCommittees

Manage Committees

Change Of Employment

Committee Profile

Invite a Colleague

Membership Info

Recent Activity

#### Orders

Compass

Tracker

Account#: 1802687 Krista Robbins krobbins@astm.org ASTM International

#### MyCommittees

#### Committee C01 on Cement **Ballots** Committee Standards Rosters Meetings & Minutes & Symposia Agendas Documents Tracking Committee C07 on Lime and Limestone Ballots Rosters Meetings & Minutes & Committee Standards Symposia Agendas **Documents** Tracking Committee C12 on Mortars and Grouts for Unit Masonry Ballots Rosters Meetings & Minutes & Committee Standards Symposia Agendas **Documents** Tracking Committee C15 on Manufactured Masonry Units **Ballots** Rosters Meetings & Minutes & Committee Standards Symposia Agendas Documents Tracking Committee D05 on Coal and Coke Committee Standards Ballots Rosters Meetings & Minutes & Symposia Agendas **Documents** Tracking Committee D07 on Wood Committee Ballots Rosters Meetings & Minutes & Standards Symposia Agendas Tracking Documents

#### MyTools

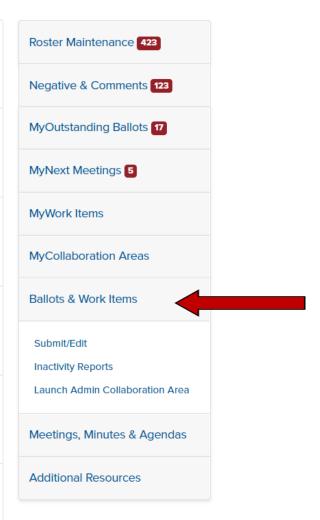

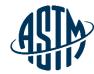

MyASTM / Membership / MyCommittees / Ballots & Work Items

MyAccount

Membership

MyCommittees

Manage Committees

Change Of Employment

Committee Profile

Invite a Colleague

Membership Info

Recent Activity

Orders

Compass

Tracker

Account#: 1802687 Krista Robbins krobbins@astm.org ASTM International

# ASTM Work Item Registration Area and Ballot Item Submittal

Choose from the following options:

I need to register a Work Item for a Revision or New Standard.

Work Item registration is not required to submit a Reapproval, Withdrawal or Reinstatement action to ballot; go to Option 2 -Ballot Item Submittal

I need to Submit an Item to Ballot.

For Revisions and New Standards, please have a Work Item number. Go To Option 1 - Work Item Registration if WK registration is needed.

I need to Edit an existing Work Item or Update the Target Date.

Continue

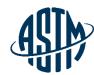

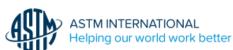

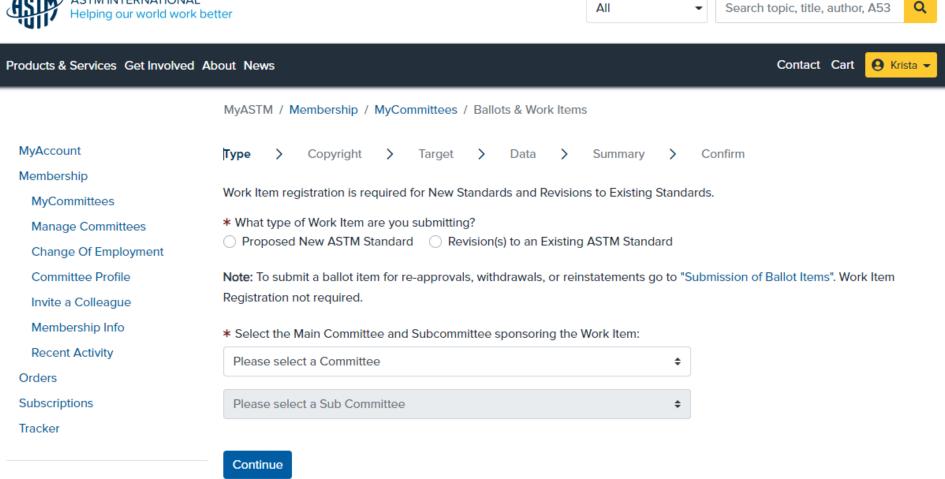

Account#: 1802687 Krista Robbins krobbins@astm.org

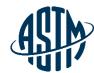

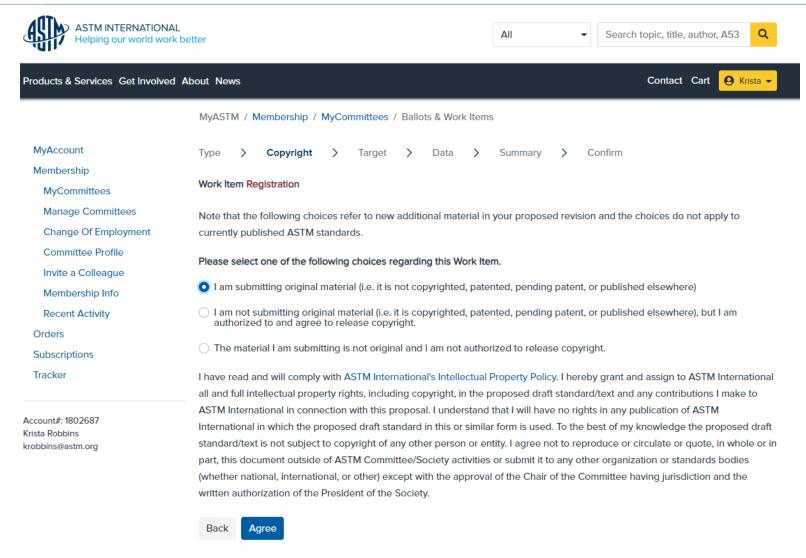

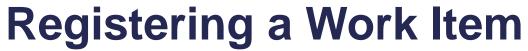

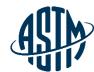

| ASTM INTERNATIONAL<br>Helping our world work b                                                                                                    | etter                                                                                                    | All Search topic, title, author, A53 Q |  |  |  |  |  |
|----------------------------------------------------------------------------------------------------|----------------------------------------------------------------------------------------------------|----------------------------------------|--|--|--|--|--|
| Products & Services Get Involved A                                                                                                    | About News                                                                                                    | Contact Cart G Krista                  |  |  |  |  |  |
|                                                                                                    | MyASTM / Membership / MyCommittees / Ballots & Work Item                                                                                                    | ns                                     |  |  |  |  |  |
| MyAccount  Membership  MyCommittees  Manage Committees  Change Of Employment  Committee Profile  Invite a Colleague  Membership Info  Recent Activity  Orders  Subscriptions | Type > Copyright > Target > Data >  Work Item Registration - C12.03  * What is the target date for Subcommittee or Concurrent Ballot?  Select month                                                                                                    | by the Subcommittee Chair?             |  |  |  |  |  |
| Tracker  Account#: 1802687  Krista Robbins krobbins@astm.org                                                                                                    | * Does this Work Item respond to an emergency situation, regulatory requirement or other special circumstance?  Yes No  * Does this Work Item include a patented or pending patent material, product, system or service?  Yes No  * What is the expected target date for approval of the Work Item?  3 - 6 months  * Who will be the Technical Contact for this Work Item?  I will A Member of Committee C12 will. |                                        |  |  |  |  |  |

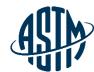

| ASTM INTERNATIONAL Helping our world world                                                                 |                                                                                                    |  |  |  |  |
|----------------------------------------------------------------------------------------------------|----------------------------------------------------------------------------------------------------|--|--|--|--|
| Products & Services Get Involved                                                                           | d About News Contact Cart G Krista •                                                                                                    |  |  |  |  |
|                                                                                                    | MyASTM / Membership / MyCommittees / Ballots & Work Items                                                                                                    |  |  |  |  |
| MyAccount                                                                                                  | Type > Copyright > Target > Data > Summary > Confirm                                                                                                    |  |  |  |  |
| Membership<br>MyCommittees                                                                                 | Work Item Registration - Revision - C12.03                                                                                                    |  |  |  |  |
| Manage Committees                                                                                          | The contents of these fields will serve as the posted Work Item on the web. The Technical Contact for this Work Item will receive                                                                                                    |  |  |  |  |
| Change Of Employment                                                                                       | a Word version of the existing standard from ASTM International for preparation of the ballot.                                                                                                    |  |  |  |  |
| Committee Profile Invite a Colleague                                                                       | Note: Fields marked with an asterisk are required.                                                                                                    |  |  |  |  |
| Membership Info                                                                                            | * Which C12.03 Standard are you revising?                                                                                                    |  |  |  |  |
| Recent Activity                                                                                            | Select                                                                                                    |  |  |  |  |
| Orders                                                                                                    |                                                                                                    |  |  |  |  |
| Subscriptions                                                                                              | * Rationale for Revision                                                                                                    |  |  |  |  |
| Tracker                                                                                                    | Note: All revisions for this standard being considered by this Task Group should be included under this Work Item. Use good judgement when registering separate Work Items for revisions to different sections of the standard. If appropriate you can split this Work Item into separate ballot items when you Submit Item to Ballot. |  |  |  |  |
| Account#: 1802687<br>Krista Robbins<br>krobbins@astm.org                                                   |                                                                                                    |  |  |  |  |
| List other ASTM Committees or key outside organizations that you feel should be informed of this activity: |                                                                                                    |  |  |  |  |
|                                                                                                    |                                                                                                    |  |  |  |  |
|                                                                                                    | Park Carting                                                                                                    |  |  |  |  |

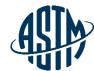

| Products & Services Get Involved | d About News Contact Cart 😝 Krista 🕶                                                                                                    |
|----------------------------------|----------------------------------------------------------------------------------------------------|
|                                  | MyASTM / Membership / MyCommittees / Ballots & Work Items                                                                                                    |
| MyAccount                        | Type > Copyright > Target > Data > Summary > Confirm Print €                                                                                                    |
| Membership                       |                                                                                                    |
| MyCommittees                     | Work Item Registration - Revision - C12.03                                                                                                    |
| Manage Committees                | Work Item Type:                                                                                                    |
| Change Of Employment             | Revision                                                                                                    |
| Committee Profile                | Copyright:                                                                                                    |
| Invite a Colleague               | Yes, authorized to submit original material                                                                                                    |
| Membership Info                  |                                                                                                    |
| Recent Activity                  | Revised Standard:                                                                                                    |
| Orders                           | Sponsoring Subcommittee:                                                                                                    |
| Subscriptions                    | C12.03                                                                                                    |
| Tracker                          |                                                                                                    |
|                                  | Technical Contact:                                                                                                    |
| Account#: 1802687                | Krista Robbins - krobbins@astm.org                                                                                                    |
| Krista Robbins                   | Target Ballot Date:                                                                                                    |
| krobbins@astm.org                | 03/2022                                                                                                    |
|                                  |                                                                                                    |
|                                  | Authorization Date:<br>11/2021                                                                                                    |
|                                  | 11/2/21                                                                                                    |
|                                  | Emergency Response:                                                                                                    |
|                                  | No                                                                                                    |
|                                  | Target Completion Date:                                                                                                    |
|                                  | 02/2022 to 05/2022                                                                                                    |
|                                  |                                                                                                    |
|                                  | Rationale: Updating the scope of the standard and section 4                                                                                                    |
|                                  | oputing the scope of the standard and section 4                                                                                                    |
|                                  | Notify Other:                                                                                                    |
|                                  | By submitting this form, I acknowledge that all copyrights to this document, as a draft and an approved ASTM standard, are the sole and exclusive property of ASTM, in accordance with the Intellectual Property policies of the Society. |
|                                  | Please review the Data Summary and print or save this screen for your personal records. Click Submit to register the new Work Item for C12.03. The Work Item will be posted on the ASTM website within five business days.                |
|                                  |                                                                                                    |
|                                  |                                                                                                    |

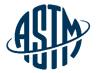

## **Collaboration Area**

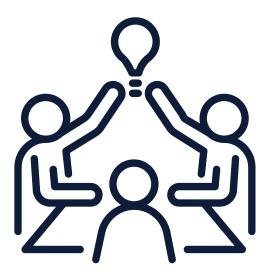

#### **ASTM Collaboration Area**

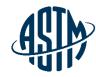

#### Collaboration area features include:

- > A central location for draft documents
  - ✓ Add comments, start a new discussion
- > File repository
  - ✓ Add related files, images, tables, etc.
- > Task group member list
  - ✓ Easily send email to individuals or entire task group
- History
- ✓ See actions taken over the life of the collaboration area Collaboration area can be established as part of the work item registration process or at a later date.

# My Collaboration Area

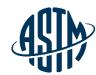

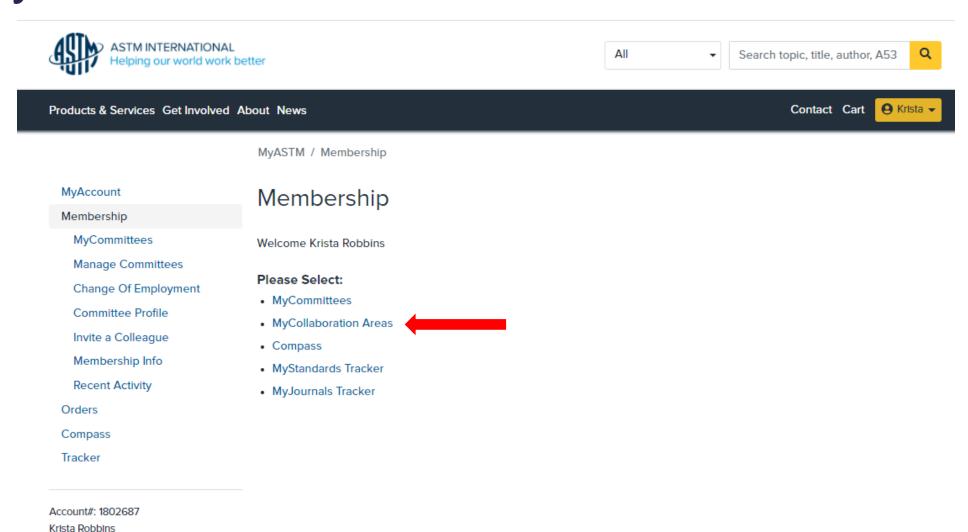

krobbins@astm.org

ASTM International

### **My Collaboration Areas**

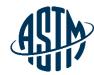

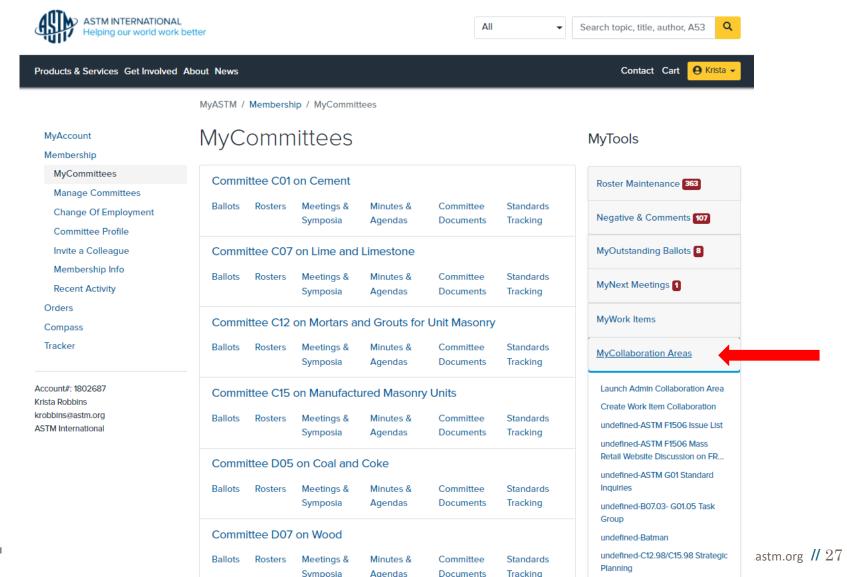

© ASTM International

### My Collaboration Areas

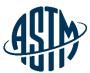

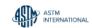

**Email Settings** 

**ASTM International Collaboration Area** 

Current Collaboration Area 62872 - WK62872 - Revision of F1959/F195. 62872 - WK62872 - Revision of F1959/F1959M-14e1 Standard Test Method for Determining the Arc Rating of Materials for Clothing

Collaboration Area

Drafts

Polls

Edit Collaboration Area

Discussions

Schedule Online Meeting

WK62872 - Revision of F1959/F1959M-14e1 Standard Test Method for Determining the Arc Rating of Materials for Clothing

Group Creation Date: 03/28/2018 WorkItem Creation Date: 03/27/2018 Ballot Target Date: 06/2019 Work Item Status: Proposed Status: Draft Withdrawn

#### Work Item Description

Here are the major points of this proposed revision: Section 1 scope, minor editorial changes Section 3 Terminology, small editorial, units and added AR(limit) as new term in Arc Rating to be used when limited to 100 cal at top end. -Section 6 Apparatus. - This section was all mixed going back and forth between construction, placement and specification and method. I tried to untangle this and separate into clear text for each. - Much more detail for panel and monitor construction - added Table with specific distance and angles for calorimeters - specification for the structural cage added - specification for electrical supply expanded - specification for data acquisition system improved - All drawings need updating, old drawings remain for now Section 7 - precaution -More straightforward listing of the hazards rather than state what safety barriers of process should be done. Each laboratory and country will have its own requirements for dealing with hazards. Section 8 - sampling -Minor changes, clarified test preconditioning requirements, previous were too restrictive and Intended to be for accurate AAD determination. Section 9 calibration - Calorimeter check procedure cleaned up and made easier to follow. Prior reference of base shots was based on calculated level and % high/low of laboratory. New requirements are based on actual incident energy level obtained from years of testing and based on result from 3 laboratories. Section 10 apparatus case and maintenance -Mostly editorial to have more detailed instruction and process for maintenance and care. Section 11 Procedure -Previously this was difficult to follow having test procedure and calculations intermixed. Attempted to separate procedure from process from calculations into a logic order to follow. - 11.1 general procedure -11.3 Sequence for ATPV -11.4 Sequence for Ebt -11.5 Arc rating limit Section 12 Interpretation of results -Completely re-organized to contain all calculation and process for determining arc rating -12.1 determining time zero -12.2 heat energy calculation for all calculation for all calculation and process for determining arc rating -12.1 determining time zero -12.2 heat energy calculation for all calculation for all calculation and process for determining arc rating -12.1 determining arc rating -12.1 determining arc rating -12.2 heat energy calculation for all calculation and process for determining arc rating -12.1 determining arc rating -12.2 heat energy calculation for all calculation for all calculation and process for determining arc rating -12.1 determining arc rating -12.2 heat energy calculation for all calculation and process for determining arc rating -12.1 determining arc rating -12.2 heat energy calculation for all calculation and process for determining arc rating -12.2 heat energy calculation and process for determining arc rating -12.2 heat energy calculation arc rating -12.3 heat energy calculation and process for determining arc rating -12.2 heat energy calculation arc rating -12.2 heat energy calculation arc rating -12.3 heat energy calculation arc rating -12.3 heat energy calculation arc rating -12.3 heat energy calculation -12.3 heat energy calculation -12.3 heat energy calculation -12.3 heat energy calculation -12.3 heat energy calculation -12.3 heat energy calculation -12.3 heat energy calculation -12.3 heat energy calculation -13.3 heat energy calculation -12.3 heat energy calculation -12.3 heat energy calculation -12.3 heat energy calculation -12.3 heat energy calculation -12.3 heat energy calculation -12.3 heat energy calculation -12.3 heat energy calculation -12.3 heat energy calculation -12.3 heat energy calculation -12.3 heat energy calculation -12.3 heat energy calculation -12.3 heat energy calculation -12.3 h -12.4 Panel sensor energy -12.5 Stoll curve comparison -12.6 determination of ATPV -12.7 determination of Ebt -12.8 Establishing Arc Rating Section 13 reporting -Cleaned up the report requirements -Straightforward what is required as minimum, based on what has been requested for past years of testing and useful to end-user.

Submit Item For Ballot

Edit Work Item

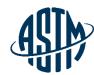

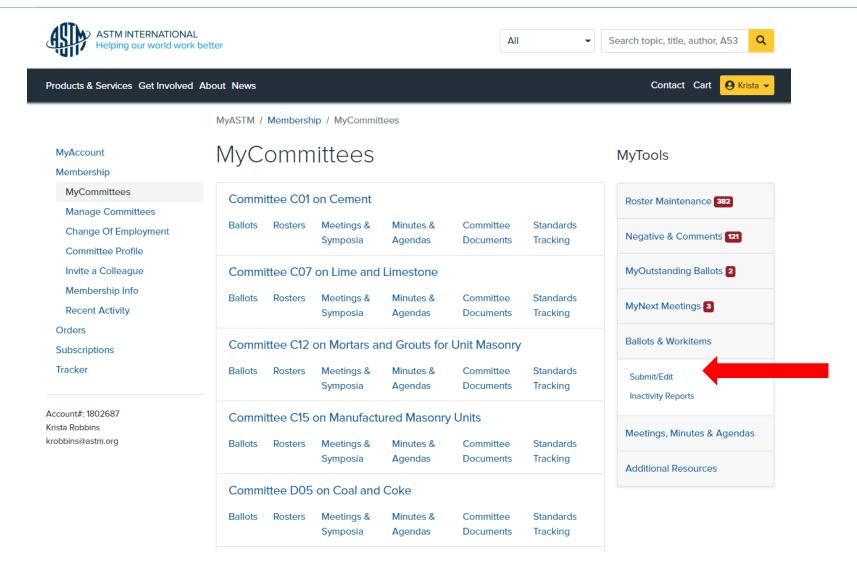

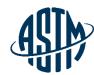

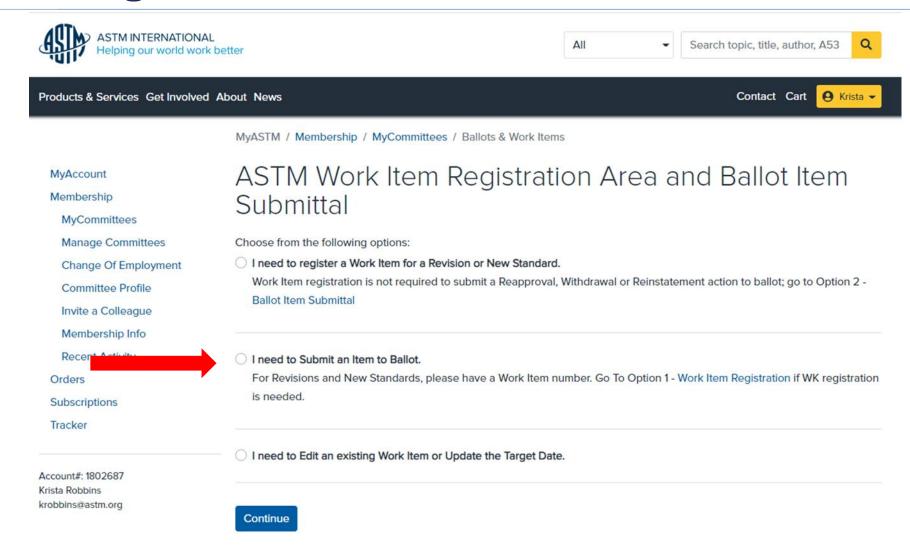

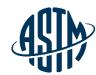

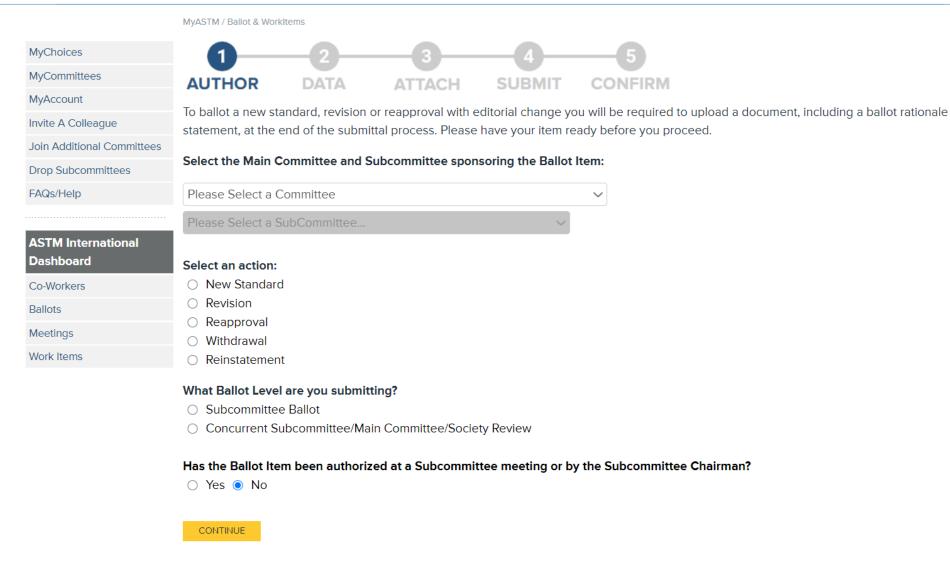

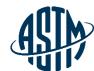

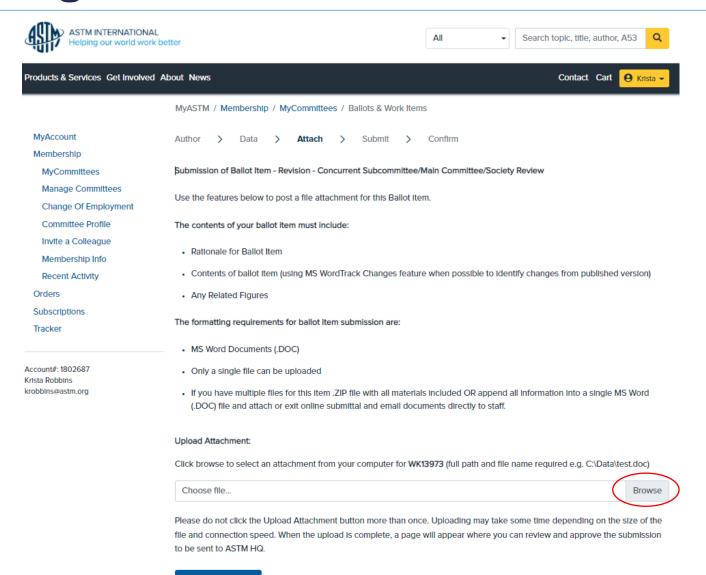

### While the Item is on Ballot

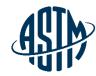

- Email notification will be sent when a negative vote or comment has been received
- Ability to monitor ballot input when received
- > Can view, print and download negatives and comments
- Communicate with negative voters

#### **After the Ballot Closes**

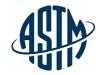

- > Review ballot results, comments and negatives
- Contact negative voter(s) prior to subcommittee meeting
- Communicate with subcommittee chair to determine if a virtual meeting, time during the subcommittee meeting, or both are needed to address ballot results
- ➤ Inform negative voters of the outcome of vote consideration

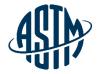

# Reviewing Ballot Results and Resolving Negative Votes

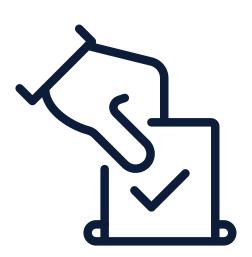

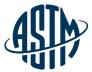

### **Reviewing Negatives & Comments**

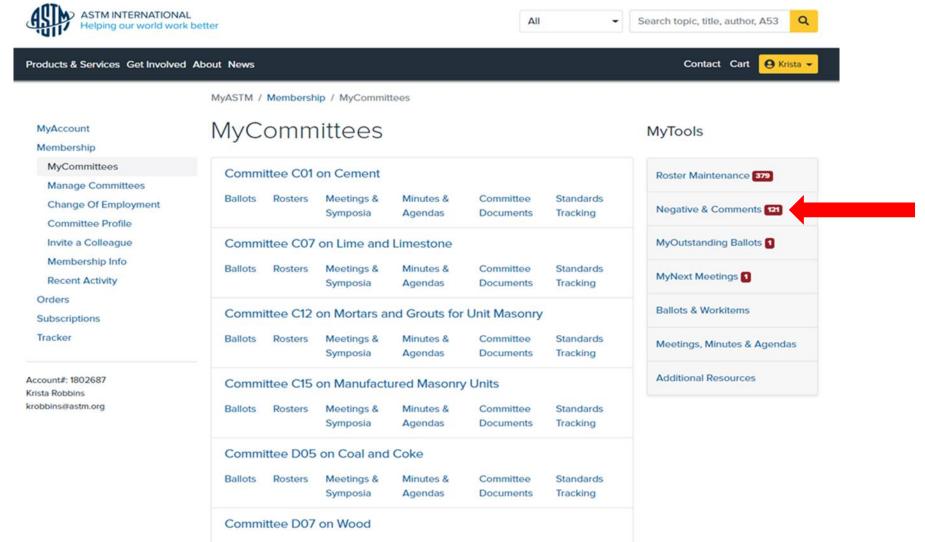

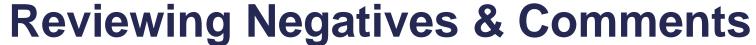

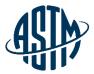

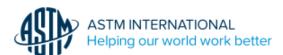

#### MyASTM / Ballot Negatives and Comments

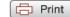

Support Desk | Return to MyCommittees

#### TRAVIS MURDOCK

The ballots listed below contain items for which you are the technical contact, subcommittee chair or section chair.

The ballots displayed are either

- · Currently open for voting
- Closed for voting but individual items on the ballot remain open due to either unresolved negative votes, an open Society
  Review, or a dependency on another ballot item. Note: For convenient reference, resolved items will continue to appear for a
  period of 12 months.

A04 (20-01)Closing April 13, 2020

A04 (20-02)Closing June 29, 2020

A04 (20-03)Closing October 2, 2020

A04 (20-04) 1 Closing January 22, 2021

A04.12 (20-01)Closing April 13, 2020

A04.12 (20-02) Closing January 18, 2021

COS (20-01)Closing January 31, 2020

COS (20-06)Closing June 30, 2020

COS (20-11)Closing November 30, 2020

COS (21-02)Closing February 28, 2021

D35 (18-05) 5 Closing November 23, 2018

D35 (20-01)Closing February 5, 2020

D35 (20-02) 2 Closing April 3, 2020

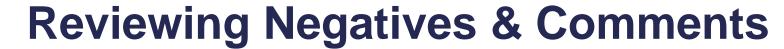

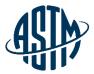

| ITEM | SUB | ACTION                                                                   |
|------|-----|--------------------------------------------------------------------------|
| 001  | 01  | Revision Of D1079-2020 Terminology Relating to Roofing and Waterproofing |
|      |     |                                                                          |

TECHNICAL CONTACT: Jason A Aspin

WORK ITEM: WK70263

|              | Main  | Sub   |
|--------------|-------|-------|
| Affirmative  | 133   | 36    |
| Negative     | 2     | 1     |
| Abstain      | 105   | 16    |
| %Affirmative | 98.51 | 97.29 |

#### NEGATIVE VOTERS: (all ASTM member negatives must be considered)

\* Felicia A Reid Enter Disposition

Lewis S Ripps Enter Disposition

Sidney I Dinwiddie Enter Disposition

\* Stephen J Condren Enter Disposition

\* Thomas L Smith Enter Disposition

NON-OFFICIAL VOTING MEMBER: # INDICATES SUB; \* INDICATES MAIN

#### COMMENTS:

James Carlson
Jeffrey Levine

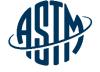

### **Reviewing Negatives & Comments**

#### Negative

Ballot Number: C27 (20-03) Close Date: DECEMBER 2, 2020

Item Number: 004 Revision Of C1227-2020 Specification for Precast Concrete Septic Tanks

WK74020

(SEE VOLUME 04.05)(CONCURRENT WITH .3000)

TECHNICAL CONTACT: Kayla Hanson

khanson@precast.org

(800) 366-7731

Member's Name: Sam J Lines

Address: Concrete Sealants, Inc.

9325 SR 201

TIPP CITY OH 45371

Phone Nr: 9378458776 Fax Nr:

Email Address: slines@conseal.com

File Attachment:

Statement:

Section Statement

By stating 8" in any direction, it could cause an undue burden for a manufacturer. This is a ridiculous example, but it is to make my point: a slot of 1" x 8 1/8" would require a secondary safety apparatus as defined in 7.6.9.

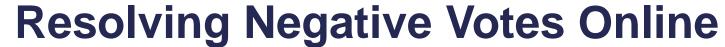

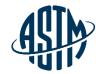

| ITEM | SUB | ACTION                                                                   |
|------|-----|--------------------------------------------------------------------------|
| 001  | 01  | Revision Of D1079-2020 Terminology Relating to Roofing and Waterproofing |
|      |     |                                                                          |

TECHNICAL CONTACT:

Jason A Aspin

WORK ITEM: WK70263

|              | Main  | Sub   |  |  |
|--------------|-------|-------|--|--|
| Affirmative  | 133   | 36    |  |  |
| Negative     | 2     | 1     |  |  |
| Abstain      | 105   | 16    |  |  |
| %Affirmative | 98.51 | 97.29 |  |  |

#### NEGATIVE VOTERS: (all ASTM member negatives must be considered)

\* Felicia A Reid Enter Disposition

Lewis S Ripps Enter Disposition

Sidney I Dinwiddie Enter Disposition

\* Stephen J Condren Enter Disposition

\* Thomas L Smith Enter Disposition

NON-OFFICIAL VOTING MEMBER: # INDICATES SUB; \* INDICATES MAIN

#### COMMENTS:

James Carlson Jeffrey Levine

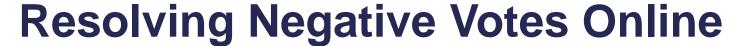

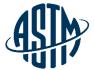

#### MyASTM / Ballot Negatives and Comments / Ruling

Support Desk | Return to List of Ballots | Return to Ballot Negative and Comments | Return to MyCommittees

MAIN COMMITTEE BALLOT C01 (11-03) ITEM 001 - REVISION OF C0150/C0150M-2011

Submit disposition of Paul D Tennis negative vote. Click here to view negative.

| 0 | PERSUASIVE - (Any part of the negative vote was found persuasive; Item removed from ballot)                                                                                                    |
|---|----------------------------------------------------------------------------------------------------|
| 0 | WITHDRAWN (Entire negative vote was withdrawn without editorial changes)                                                                                                    |
| 0 | WITHDRAWN WITH EDITORIAL CHANGES (Entire negative vote was withdrawn with editorial changes)  Clearly distinguish editorial changes from the ballot item using "track changes" or provide in a separate list format (attach below). Please do not provide a clean copy of the document. Submission may be made in separate document.  Browse |
| 0 | NOT PERSUASIVE (Entire negative vote was found not persuasive or there is a combination of not persuasive and withdrawn dispositions)                                                                                                    |
| 0 | NOT RELATED (Entire negative vote was found not related or there is a combination of not related and withdrawn dispositions)                                                                                                    |
|   | Clear Resolution Submit Cancel                                                                                                    |

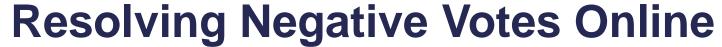

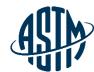

| ASTM INTERNATIONAL<br>Helping our world work better |
|-----------------------------------------------------|
|                                                     |

| MyASTN                                                                                         | MyASTM / Ballot Negatives and Comments / Resolutions |                |                    |                                         |            |        |                   | Print |  |  |
|------------------------------------------------------------------------------------------------|------------------------------------------------------|----------------|--------------------|-----------------------------------------|------------|--------|-------------------|-------|--|--|
| Support Desk   Previous Page   Return to Ballot Negative and Comments   Return to MyCommittees |                                                      |                |                    |                                         |            |        |                   |       |  |  |
|                                                                                                | COMMITTEE BALLOT E                                   |                |                    |                                         |            |        |                   |       |  |  |
|                                                                                                | t Disposition of Margare                             |                |                    |                                         |            |        |                   |       |  |  |
|                                                                                                | ere,to view Negative Vot                             | -              | dave vote.         |                                         |            |        |                   |       |  |  |
| Subco                                                                                          | mmittee Meeting Date                                 | »:             | Main Commi         | ttee Meetin                             | ng Date:   |        |                   |       |  |  |
| Or Via                                                                                         | _                                                    |                | Or Via             |                                         | _          |        |                   |       |  |  |
| Ballot                                                                                         | - enter data as in MCS                               | s, e.g. F15010 | 9 Item - enter usi | ng three pl                             | aces, e.g. | 001    |                   |       |  |  |
| If the                                                                                         | re are multiple resolut                              | ions by ballot | indicate the ballo | t item num                              | ber in the | ruling | rationale         |       |  |  |
| Ballot                                                                                         | : It                                                 | em:            | Ballot:            |                                         | Item:      | :      |                   |       |  |  |
|                                                                                                |                                                      |                |                    | Subcommittee Ma<br>Vote Count Committee |            |        | Main<br>ttee Vote | Count |  |  |
|                                                                                                | Ruling Ruling Rationale                              |                | For                | Against                                 | Abs        | For    | Against           | Abs   |  |  |
| 1                                                                                              | *Choose Ruling* 🗸                                    | * Enter Ration | nale * Edit        |                                         |            |        |                   |       |  |  |
| Add Next Resolution                                                                            |                                                      |                |                    |                                         |            |        |                   |       |  |  |
|                                                                                                | Save and Return Later   Submit Resolution   Cancel   |                |                    |                                         |            |        |                   |       |  |  |
|                                                                                                |                                                      |                |                    |                                         |            |        |                   |       |  |  |

Copyright © 1996-2010 ASTM. All Rights Reserved.

ASTM International, 100 Barr Harbor Drive, PO Box C700, West Conshohocken, PA, 19428-2959 USA

#### **Available Tools**

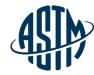

#### **ASTM** assistance provided for the following:

- ➤ <u>Standard Templates</u>
- Form & Style
- ➤ ASTM Process/Regulations
- ➤ Interlaboratory Studies Program (ILS)
- Editorial Assistance
- Symposium & workshop
- ➤ Administrative Assistance
- > Setting up Webex meetings
- Collaboration Areas

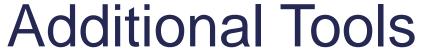

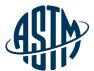

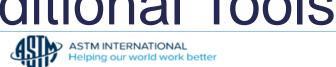

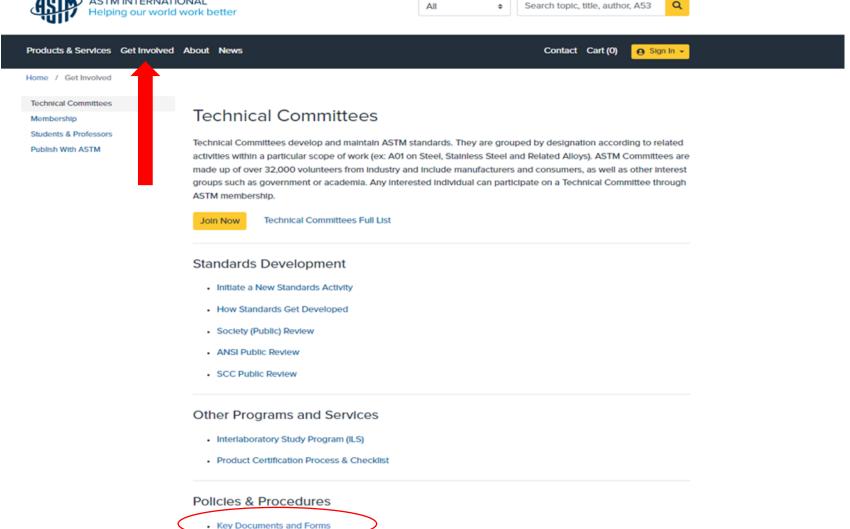

Intellectual Property Policy

44

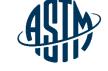

# Remember: Practice Inclusivity!

- Being Inclusive and creating a sense of belonging within teams requires personal effort:
  - Grow your own social and cultural awareness
  - Practice self awareness and explore your own personal biases
  - Identify barriers to inclusion and work to remove them
  - Set the tone and model behaviors you expect from others
  - Support people in getting to know one another
  - Encourage knowledge sharing and being open to change
  - Explore different leadership styles to assist different situations or personalities
  - Practice, practice, practice!

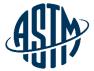

# **Questions?**

© ASTM International

www.astm.org // 46

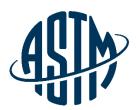

ASTM INTERNATIONAL Helping our world work better

### **THANK YOU FOR YOUR ATTENTION!**

www.astm.org